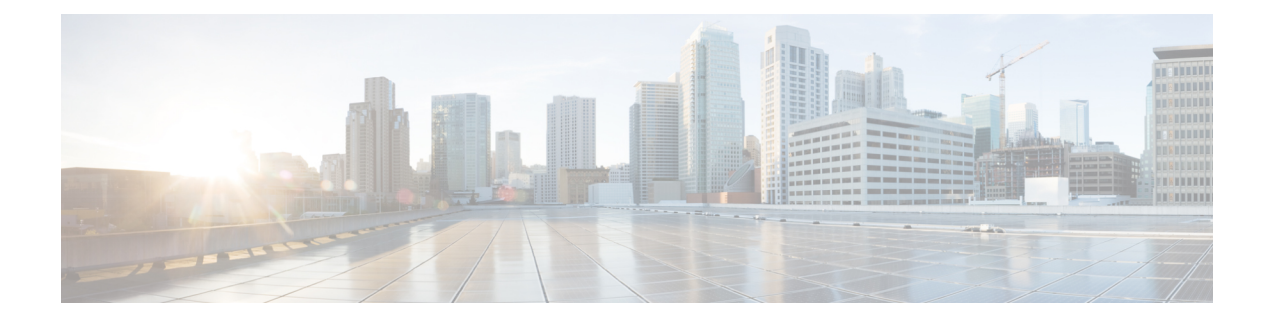

# **Stream IP Inspector**

- Stream IP Inspector [Overview,](#page-0-0) on page 1
- Best Practices for [Configuring](#page-0-1) the Stream IP Inspector, on page 1
- Stream IP Inspector [Parameters,](#page-1-0) on page 2
- Stream IP [Inspector](#page-3-0) Rules, on page 4
- Stream IP [Inspector](#page-3-1) Intrusion Rule Options, on page 4

# <span id="page-0-0"></span>**Stream IP Inspector Overview**

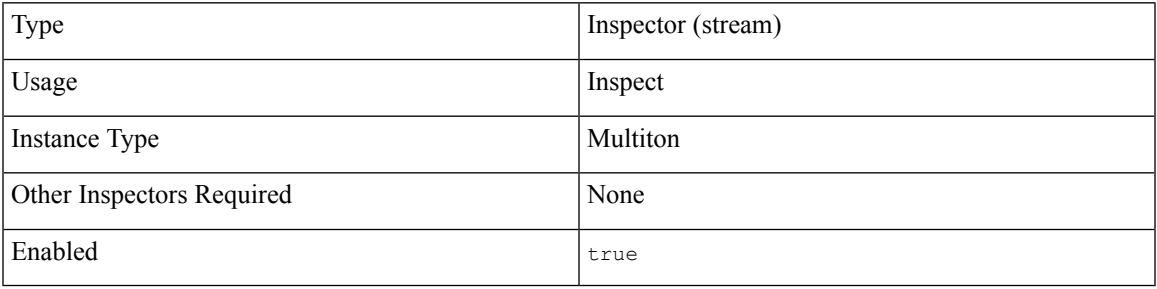

Internet Protocol (IP) is a connectionless, network-layer protocol that forms the basis of the internet. IP uses host addresses to route messages from a source host to a destination host across IP networks. IP can route both TCP and UDP data packets in addition to other transport protocols.

An IP message contains header and data sections. The IP header includes IP addresses used to route a message to its destination. The IP data section encapsulates the message payload. IP handles reassembly and fragmentation of messages.

The stream ip inspector detects an IP network flow and examines the packets in the flow. The stream ip inspector defines IP session and flow tracking, operating system policy, and datagram overlaps configuration parameters. Depending on the mode, either the stream\_ip inspector or the Snort data plane handles defragmentation.

### <span id="page-0-1"></span>**Best Practices for Configuring the Stream IP Inspector**

Consider the following best practices when you configure the  $\text{stream}$  ip inspector:

• Create a stream ip inspector for each IP configuration that you want to apply to a host, endpoint, or network. The stream IP inspector associates the IP configuration with the IP hosts, endpoints, or networks defined in the binder inspector.

You can have multiple versions of the stream ip inspector in the same network analysis policy.

### <span id="page-1-0"></span>**Stream IP Inspector Parameters**

#### **max\_overlaps**

Specifies the maximum allowed overlaps for each datagram. Specify  $\circ$  to permit an unlimited number of overlaps.

You can enable rule 123:12 to trigger an alert for excessive fragment overlaps.

**Type:** integer

**Valid range:** 0 to 4,294,967,295 (max32)

#### **Default value:** 0

#### **min\_frag\_length**

Specifies the minimun number of bytes expected in the IP fragment. Specify  $\circ$  to permit an unlimited number of bytes in the IP fragment.

You can enable rule 123:13 to trigger an alert for fragments shorter than min frag\_length.

**Type:** integer

**Valid range:** 0 to 65535

**Default value:** 0

#### **min\_ttl**

Specifies a minimum number of hops or time to live (TTL). Discard fragments below the specified minimum TTL.

You can enable rule 123:11 to trigger an alert for fragments with a TTL below this value.

**Type:** integer

Valid range: 1 to 255

Default value: 1

#### **policy**

Specifies the operating system of the target host or hosts. The operating system determines the appropriate IP fragment reassembly policy and operating system characteristics. You can define only one  $_{\text{policy}}$  parameter for each stream IP inspector.

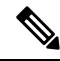

If you set the policy parameter to first, Snort may provide some protection, but miss attacks. You should edit the policy parameter of the IP stream inspector to specify the correct operating system. **Note**

**Type:** enum

**Valid values:** Set a type of operating system for the policy parameter.

**Table 1: Valid Values for Policy**

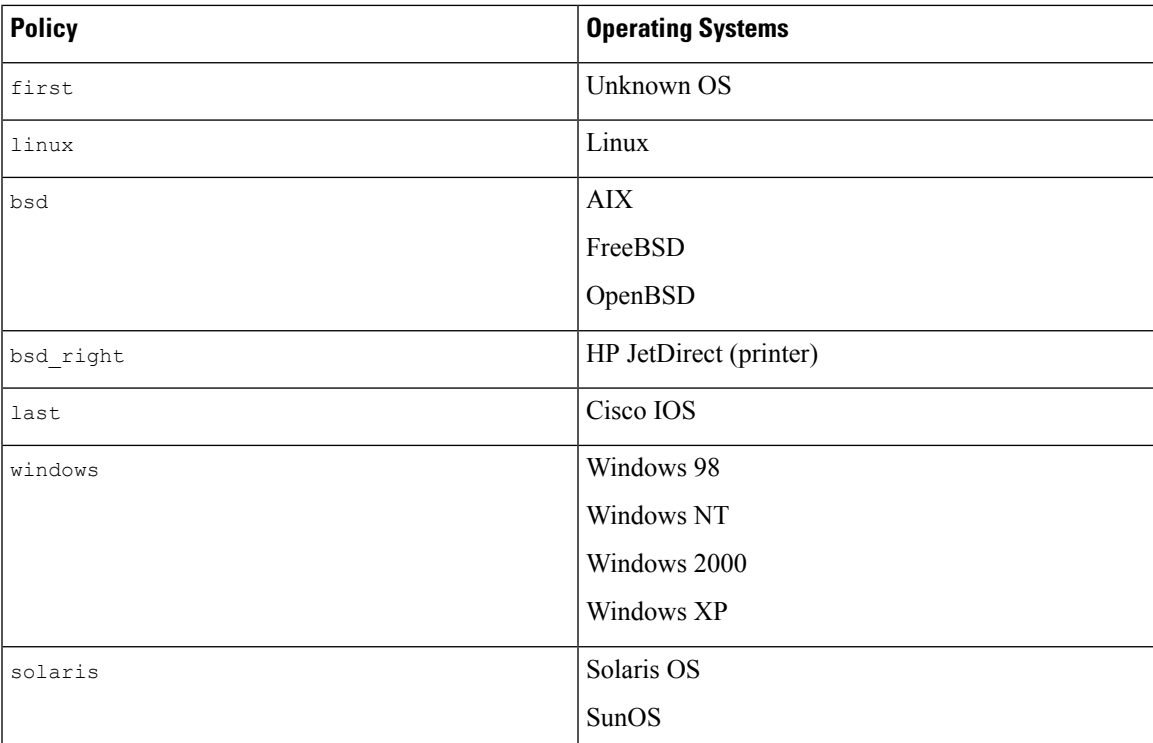

#### **Default value:** linux

#### **session\_timeout**

Specifies the number of seconds that the stream ip inspector keeps an inactive IP stream in the state table. The next time Snort detects an IP datagram with the same flow key, it checks if the session timeout on the earlier flow has expired. If the timeout has expired, Snort closes the flow and starts a new flow. Snort checks for stale flows associated with the base stream configuration.

**Type:** integer

**Valid range:** 0 to 2, 147, 483, 647 (max31)

**Default value:** 60

## <span id="page-3-0"></span>**Stream IP Inspector Rules**

Enable the stream\_ip inspector rules to generate events and, in an inline deployment, drop offending packets.

#### **Table 2: Stream IP Inspector Rules**

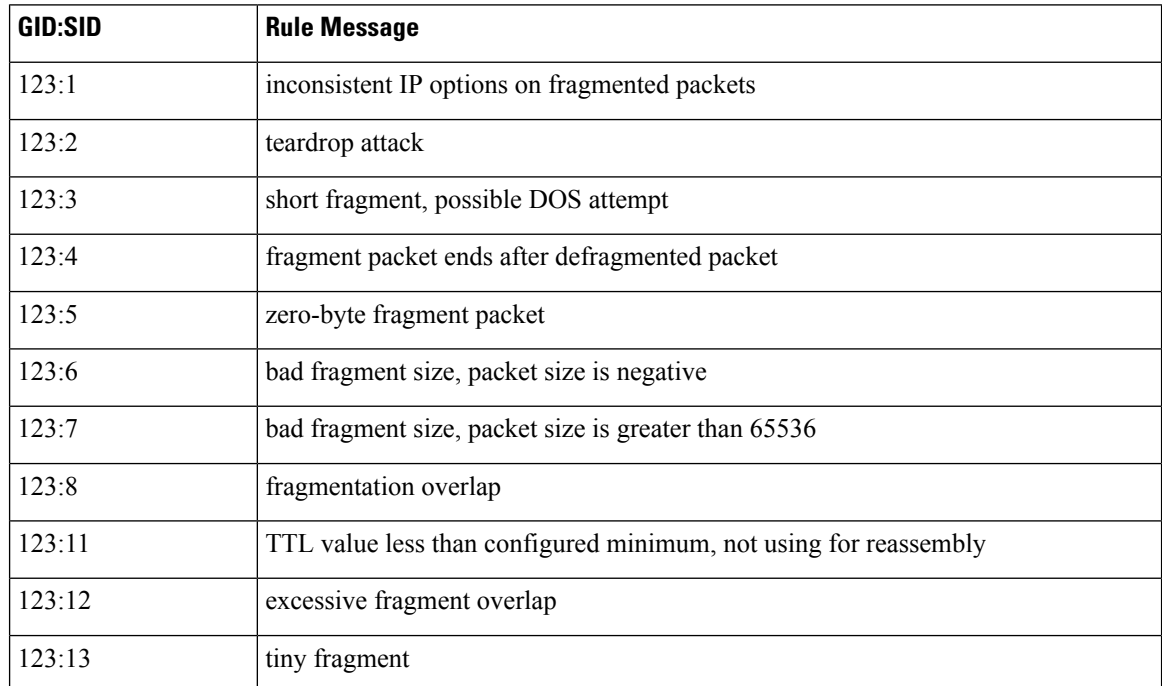

# <span id="page-3-1"></span>**Stream IP Inspector Intrusion Rule Options**

The stream\_ip inspector does not have any intrusion rule options.